### **Md. Rajibul Hasan**

## How to Reference quickly using Ms-Word

#### Useful tips to make your life easy

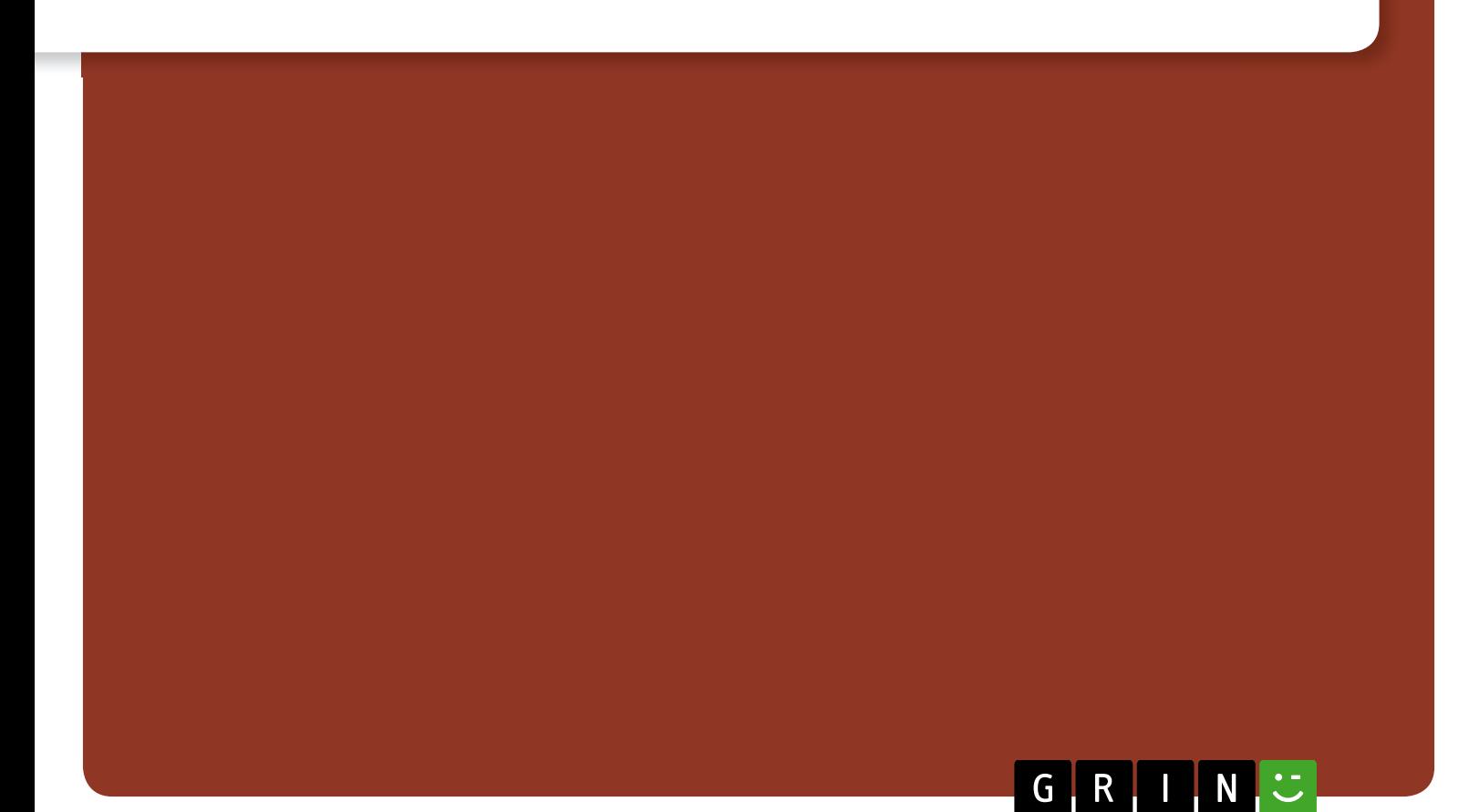

# YOUR KNOWLEDGE HAS VALUE

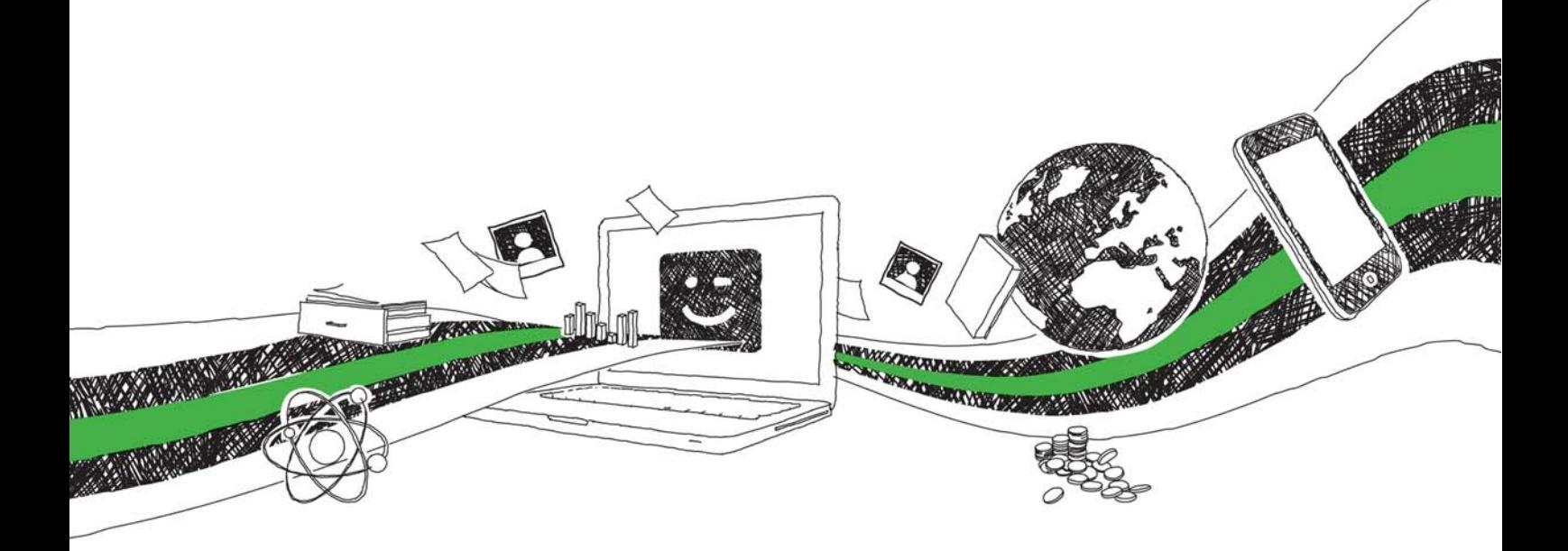

- We will publish your bachelor's and master's thesis, essays and papers
- Your own eBook and book sold worldwide in all relevant shops
- Earn money with each sale

## Upload your text at www.GRIN.com and publish for free

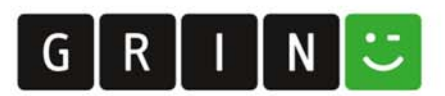